# **Business rule**

#### **What is it for?**

A business rules is used to model decisions based on IF ... THEN ... logic.

For the design guide on how to model logic see [Decision Management guide](https://my.blueriq.com/display/BKB/Decision+Management+guide).

### What is it?

A business rule applies logic. It is specified by using an IF-THEN construction.

### What does it do?

A business rule derives one decision. If you wish to derive more than one decision a decision table is the best option. Business rules are used when assessing requests, e.g. a mortgage request. A business rules is best applied when:

- Reasoning about multiple instances is required
- Uniformity is important
- Insight into management rules is important
- Flexibility and maintainability of the management rules are important

## **Properties**

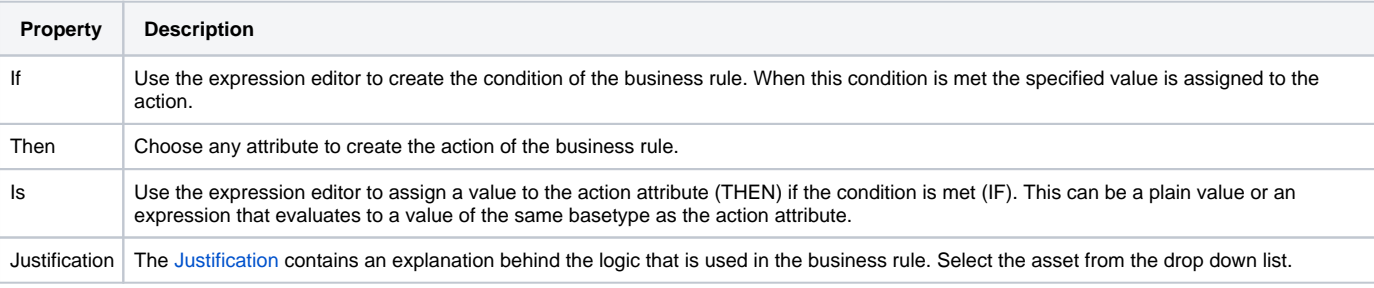

#### ⋒ **Setting value to UNKNOWN**

It is not possible to use a business rule to clear an attribute value, contrary to using a decision table.